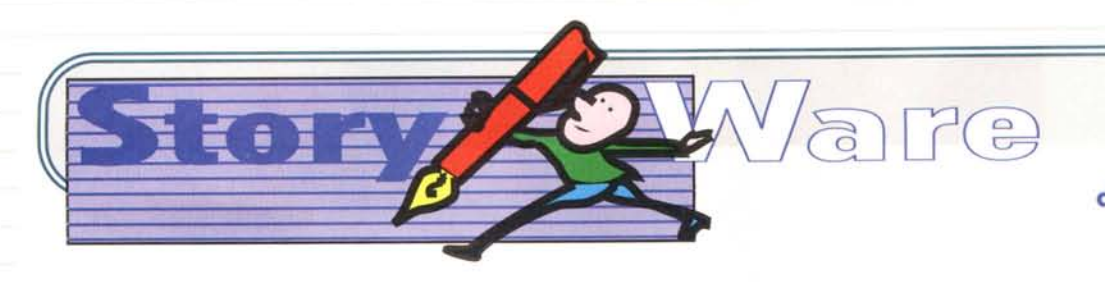

**coordinamento di Corrado Giustozzi**

# **FRA I PORTALI**

**(**

**StoryWare, ovvero pagine dedicate a racconti**

**di fantascienza e fantasy.**

**Questo mese: il racconto di Giuseppe De Rosa "Fra i portali" e, nelle news, più corpose del solito per recuperare lo spazio perso il mese scorso, la possibilità di votare i racconti presenti su MC-link (spediti anche dai lettori di questa rubrica), i nuovi libri elettronici realizzati da Liber Liber e prelevabili gratuitamente via Internet e i "mirror" della biblioteca telematica.**

# **a cura di Marco Calvo**

*A volte ritornano ... per fortuna. Il racconto di questo mese* è *di Giuseppe De Rosa, che come* i*più attenti ricorderanno* è *apparso più volte in questa rubrica. Obbligatoriamente, visto che Giuseppe, insieme a Francesco Grasso, Roberto Sturm, Mirko Tavosanis* e *appena un 'altra decina di persone* è *autore della migliore produzione italiana di sf amatoriale* e *no. E a conferma di* ciò *Giuseppe, con questo racconto,* si è *classificato secondo (con una manciata di punti di scarto) all'edizione del Galaxian Prix che* si è *appena conclusa. Prima di lasciarvi leggere "Fra* i*portali", una risposta generale a tutti coloro che, bontà loro,* mi *chiedono*

*giudizi su* ciò *che* mi *spediscono. Due parole che* mi *trovo periodicamente a ribadire, ma* è *evidentemente necessario considerato il ricambio generazionale di chi segue questa rivista. Purtroppo proprio non* ce *la faccio a rispondere a tutti,* e *poi, piuttosto che un giudizio (nb ..* i*miei giudizi valgono quanto quelli di un qualsiasi vostro amico cui piace la fantascienza)* mi *permetterei di darvi un consiglio. Pur non avendo nessuna speciale competenza nel campo della letteratura fantastica, leggendo centinaia di racconti in questi anni una cosa l'ho imparata. Per scrivere bene, bisogna scrivere molto. Scrivere* e *far leggere, quindi ancora*

*sCrivere.*

**)**

*Scrittori, a mio modesto parere, un po'* si *nasce* le *capita spesso di intravedere un talento anche in mezzo a errori di sintassi* e *di grammatica che rendono il racconto non pubblicabile), molto lo* si *diventa. Giuseppe De Rosa ad esempio, come altri, scrive molto. Magari fa pubblicare poco, ma scrive di continuo,* e *poi sperimenta. Il racconto di questo mese, sempre per rimanere in tema, l'ha scritto appositamente usando uno stile quanto più lontano possibile dal suo. Un po' per gioco, un po' per imparare. Insomma,* se vi *diverte scrivere, semplicemente continuate a farlo! E nel frattempo, buona lettura.*

# **FRA I PORTALI** *racconto di Giuseppe De Rosa*

La prima volta, non se ne accorse.

Lei se ne stava seduta sul prato, gli occhi fissi sulla cabina di vetro azzurrato del portale distante solo qualche passo, le ginocchia strette al petto, lo sguardo assorto.

Lui non se ne accorse, andava di fretta.

Entrò nella cabina, scelse la destinazione sulla colonnina nera, salì sulla piattaforma e sparì. \* \* \*

Il giorno seguente, lei era di nuovo lì e lui non poté fare a meno di notarla.

Una pioggia primaverile fine e leggera caduta durante la notte aveva inzuppato i

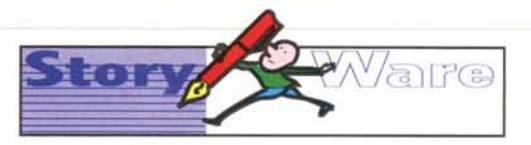

giardini che circondavano il portale e così questa volta la ragazza era in piedi, col viso quasi schiacciato contro il vetro della cabina, e guardava all'interno.

Lui se la trovò davanti, che gli impediva il passaggio. Prima che potesse dir qualcosa, lei si fece da parte e lo lasciò passare, continuando a guardare all'interno del portale, come se nulla fosse accaduto.

Lui non badò alla cosa ma, giusto un attimo prima che il sistema Farcaster della piattaforma scomponesse il suo corpo atomo per atomo per proiettarlo al portale prescelto di destinazione, provò un inspiegabile senso di disagio ed uno strano fremito gli corse lungo la spina dorsale. Girò la testa per vedere se la ragazza lo stesse guardando ma quando terminò il movimento il portale era già cambiato e non c'era nessuno a spiarlo da dietro i vetri verdi della cabina.

Uscì dal Farcaster e si incamminò verso il suo ufficio, distante appena un paio di isolati dal portale verde, ma lontano qualcosa meno di tremila chilometri da quello azzurro da cui era partito. Al-Ia ragazza non pensò nemmeno una volta, durante la giornata.

\* \* \* Il mattino successivo però, lei era nuovamente lì, seduta sul prato ormai asciutto, con le ginocchia fra le braccia e lo sguardo perso nell'azzurro cobalto del cristallo della cabina poco distante.

«Perché se ne starà seduta lì in quel modo?» si domandò lui per la prima volta, incuriosito, e si fermò ad osservarla. Sotto un lungo spolverino nero tutto sgualcito la ragazza indossava un paio di jeans scoloriti ed una felpa grigia. Ai piedi portava scarponcini di cuoio nero sporchi di fango. «È brutta» pensò quasi immediatamente, osservandone i lineamenti. La carnagione, notò, era straordinariamente pallida,

lunare; il naso era piccolo e anonimo, la bocca solo una fessura stretta, con le labbra sottili quasi prive dì colore. Gli occhi chiari e piccoli apparivano vuoti, slavati. I capelli, corti e dall'aria spettinata, erano invece di un vivido color rame ma sembravano ispidi, stopposi, come quelli di una vecchia bambola abbandonata in soffitta. Mostrava diciotto, forse vent'anni.

La ragazza sembrò non accorgersi affatto del rapido ma minuzioso esame cui era stata appena oggetto, continuò a fissare il portale, come se fosse in attesa paziente di qualcosa, o qualcuno.

E poi, all'improvviso, accadde.

Vide gli oc-

chi della ragazza dai capelli rossi ingrandirsi per la sorpresa, la bocca muoversi lentamente a formare uno strano sorriso, truce e soddisfatto, quasi una smorfia.

Sulle prime non comprese, poi si voltò a guardare verso il portale.

Non c'era nessuno In vista, dietro i vetri azzurri. Nessuno nemmeno fuori dalla cabina, o nelle immediate vicinanze. In

*L'illustrazione per il racconto . "Fra i portali)) è di Paola Fortunati* quel momento l'unico essere umano nei paraggi era lui stesso.

Tornò allora a girarsi verso la ragazza, che nel frattempo si era alzata in piedi e si stava avvicinando alla parete di vetro del Farcaster.

Aveva una strana espressione dipinta sul volto e non lo degnò di uno sguardo. Tutta la sua attenzione era rivolta al portale, o almeno così gli parve.

Vincendo la curiosità e cercando di far finta di nulla le passò davanti ed entrò nella cabina. Quella ragazza era strana, svitata, forse perfino drogata e per di più era brutta e decisamente troppo giovane per lui. Meglio ignorarla. Una volta dentro però,

digitò in fretta il codice di destinazione sulla colonnina nera e poi si voltò, per vedere se lei lo stesse osservando.

Lei era lì, immobile. L'espressione sul suo volto scialbo adesso era di curiosità, più che altro. Stava guardando lui, non c'era dubbio.

Lui abbozzò involontariamente un sorriso di circostanza, sentendosi improvvisamente a disagio, e poi salì sulla piattaforma.

Quel giorno, pur non riuscendo a spiegarsene la ragione, quella strana ragazza dai capelli di bambola fece capolino più volte, nei suoi penSieri.

\* \* \*

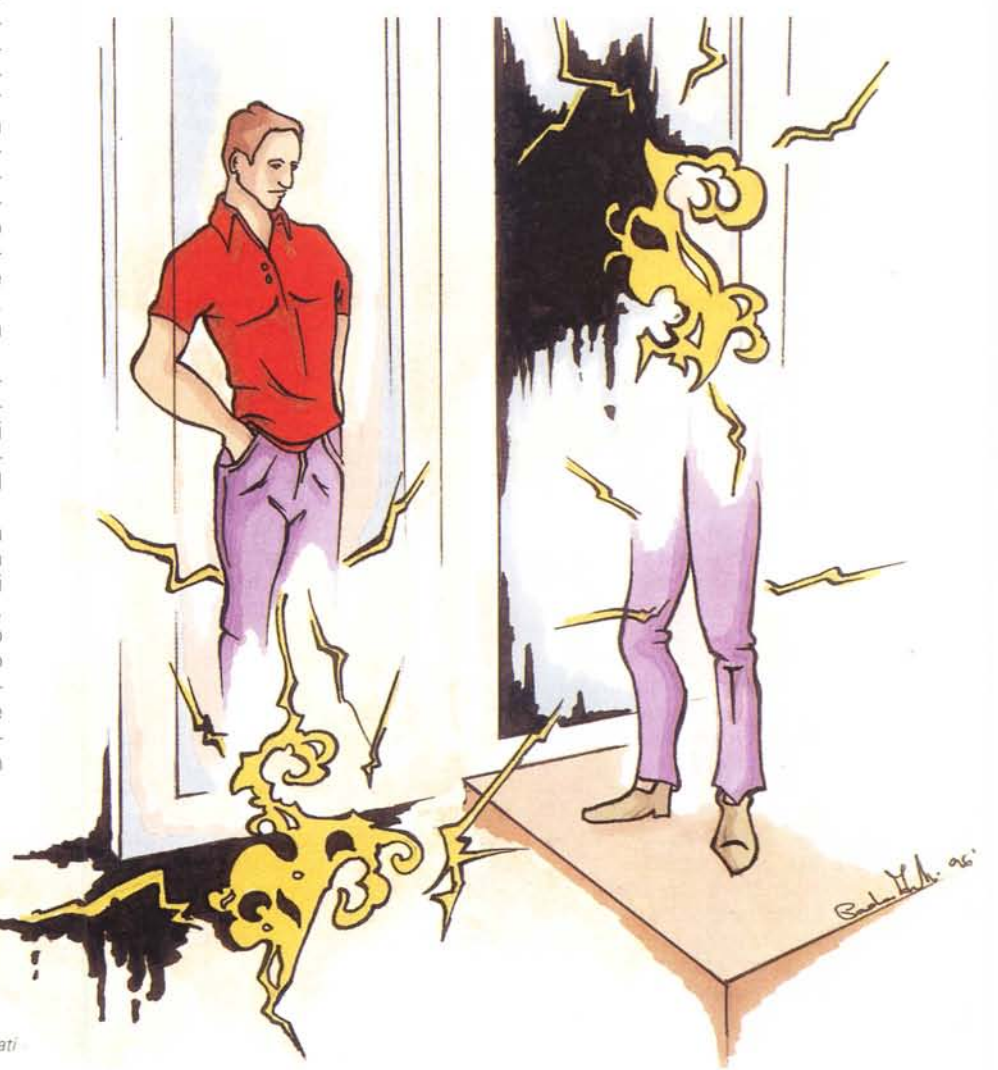

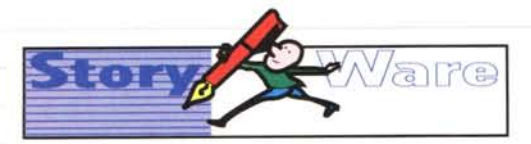

Il giorno dopo se la ritrovò seduta sul prato, sempre nella stessa posizione rannicchiata, sempre con lo sguardo perduto attraverso il portale.

«Buongiorno» le disse lui prima di entrare nella cabina, accennando anche un saluto con la testa.

La ragazza non rispose, sembrava non avesse neppure sentito.

Lui allora fece spallucce, entrò nel portale, digitò la sua destinazione e scomparve.

Continuò così per un po'. Lui al mattino la trovava seduta sul prato, oppure in piedi davanti al portale, le diceva «Buongiorno» e poi entrava nel Farcaster, per sparire e riapparire a migliaia di chilometri di distanza. Lei, dal canto suo, non gli prestò mai la minima attenzione, assorta com'era in quel suo continuo stato d'attesa.

#### \* \* \*

E poi, in un grigio e pungente mattino piovoso ai primi di aprile, le cose cambiarono.

Lei era in piedi davanti al portale e lui, passandole davanti come tutte le mattine, la salutò con il suo solito cordiale e impersonale «Buongiorno». Ormai sapeva che era inutile aspettarsi una risposta e, del resto, non era affatto sicuro che gli avrebbe fatto piacere riceverne una. Continuava a salutare la ragazza soprattutto nella folle speranza di riuscire in qualche modo ad alleviare il disagio che provava ogni volta che saliva sulla piattaforma e sentiva di avere i suoi occhi puntati addosso.

Rimase perciò impietrito quando lei finalmente gli rivolse la parola.

La ragazza si voltò verso di lui e gli domandò:

«Non hai mai paura?»

Lui si fermò. La voce della ragazza era un po' roca, ma ben modulata. Gli piacque immediatamente.

«Paura?» chiese a sua volta, non riuscendo a capire a cosa lei volesse riferirsi.

«Paura ... » disse lei indicando la struttura in cristallo azzurro e acciaio nero del portale «sì, insomma, di questo... del teletrasporto».

«Oh? Del Farcaster? No ... certo che no», rispose lui, sinceramente meravigliato. «Perché mai dovrei» cominciò, poi osservò l'espressione disegnata sul volto della ragazza e improvvisamente capì.

Questa volta toccò a lui strabuzzare gli occhi per la sorpresa, mentre realizzava l'assurdità della situazione.

«Lei non... non ha mai usato i portali», disse nel tono più comprensivo che gli fu possibile trovare. «È così, non è vero?». Improvvisamente, si rese conto che era importante che la ragazza non pensasse che la stesse deridendo o prendendo in giro. «Ma che mi sta succedendo?» pensò, in preda ad uno strano intorpidimento. Aveva la punta delle dita che gli formicolavano ... e la cosa era quasi piacevole.

La ragazza non rispose, ma sostenne il suo sguardo.

«E per questo che se ne sta qui tutte le mattine a fissare quelli che partono?» la incalzò lui, dolcemente.

«Non hai mai paura di... non ricomparire dall'altro Iato?» insistette invece la ragazza, continuando a dargli del «tU» e ignorando la sua domanda.

Involontariamente, lui si lasciò scappare un sorriso. Poi scosse la testa, cominciando a spiegare.

«Se sapesse come funziona il sistema Farcaster, scoprirebbe che non c'è alcun motivo per avere paura di...».

«So come funziona» lo interruppe lei, sorridendo a sua volta. Il suo sorriso a lui non piacque; le labbra già fin troppo sottili della ragazza sparivano quasi del tutto quando sorrideva, inoltre aveva denti grandi e storti che non erano piacevoli, da guardare.

«Ma, allora... se lo sa,

perché... perché?».

Lei rivolse lo squardo verso il prato del giardino che circondava la cabina, indicando il punto in cui lui l'aveva sempre vista seduta.

«Vuoi sederti?» gli chiese infine.

«Uh? Ma... il prato è bagnato, e io... no, io non... mi scusi ma devo proprio andare, adesso» rispose lui, arrossendo. Si sentiva spiazzato, cominciava a non capirci più nulla, in quella conversazione.

Lei non disse altro, annuì, si scostò per lasciarlo entrare nella cabina e rimase a guardarlo, in silenzio.

Lui sbagliò due volte il codice di destinazione sulla colonnina nera, poi finalmente digitò la sequenza corretta, si voltò, alzò una mano in segno di saluto e salì sulla piattaforma. La vide scomparire istantaneamente, mentre i vetri diventavano verdi.

Uscì dal portale. Il cielo era azzurro e pulito. Il sole primaverile tiepido, luminoso.

Per un istante rimase a contemplare l'idea di ritornare indietro, a casa, al grigio e alla pioggia. Si chiese se sarebbe riuscito a convincere la ragazza dai capelli rossi a venire lì insieme a lui, a godersi quello splendido mattino di primavera. «Lascia stare, quella ragazzina è matta», mormorò alla fine fra sé e sé e con passo spedito si diresse verso l'ufficio.

#### \* \* \*

Il mattino seguente lei lo aspettava seduta sul prato. Quando lui la salutò, lei gli fece un cenno con la mano, invitandolo a sedersi. Lui rimase per qualche secondo indeciso, guardando alternativamente la ragazza e il portale. Una donna robusta con un bambino in braccio stava entrando nella cabina, diretta chissà dove. Senza volerlo, si domandò se quella donna avesse mai avuto paura di usare il Farcaster.

«Farò la figura dello stupido seduto in giacca e cravatta sul quel prato» pensò mentre scavalcava la piccola siepe che cingeva il giardino.

«Salve», disse sedendosi sull'erba soffice e profumata a circa un metro di distanza dalla ragazza.

«Salve», rispose lei imitando il suo tono impersonale, fissando il portale.

Lui cercò disperatamente qualcosa da dire, poi, con un'intuizione improvvisa, si rese conto che qualsiasi cosa avesse detto non avrebbe avuto importanza, per lei. Quella ragazza non cercava nulla da lui, ora lo sapeva. La cosa lo fece sentire improvvisamente più sereno. Non aveva nulla da temere.

Rimase seduto sul prato, assaporando l'aria fresca e profumata di erba, godendosi il silenzio, osservando la gente che compariva e scompariva nella cabina del Farcaster, che andava e veniva.

Dopo qualche minuto fece per alzarsi, doveva andare in ufficio.

«Beh» disse «io vado. Arrivederci» .

«Aspetta ancora un po', arriverà, viene quasi sempre», disse lei, sempre senza distogliere lo sguardo dal portale.

«Chi... chi verrà? Aspetta qualcuno?».

«Voglio che lo conosca, così capirai».

«Capirò ... cosa? lo ... accidenti, io proprio non riesco a... » cominciò lui, indeciso se sentirsi imbarazzato o infuriato. Quella ragazza pareva non essere in grado di seguire una conversazione normalmente, procedeva secondo degli schemi tutti suoi. Sembrava quasi volesse divertirsi a vederlo confuso, spiazzato, anche se era evidente che le cose non stavano realmente così. Lei gli prestava così poca attenzione... «Oh beh...», continuò «ha ragione, non riesco a capirla ... cioè, insomma ... è meglio che vada».

«Eccolo. Guarda!» esclamò lei, sempre senza voltarsi a guardarlo, mantenendo lo sguardo fisso sul portale.

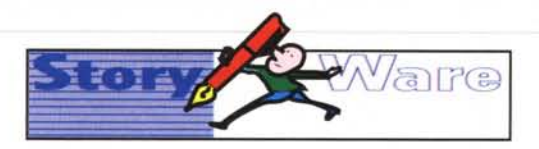

L'espressione del suo volto era sorpresa e soddisfatta nello stesso tempo, quasi spiritata, e lui d'un tratto ricordò di avergliela già vista sul viso diversi giorni prima.

Questa voltà però, al contrario della precedente, quando sollevò gli occhi sul portale, anche lui rimase a bocca aperta per lo stupore.

Anche attraverso i vetri colorati della cabina potè vedere chiaramente la sagoma di un uomo materializzarsi sulla piattaforma.

«È Jack» disse la ragazza, voltando finalmente la testa verso di lui «cioè, io lo chiamo Jack. Sai, come Jack lo squartatore». «Tornò poi a voltarsi verso la cabina e mormorò sottovoce: «Fai ciao al signore, Jack, non essere scortese».

Lui vide la figura acquisire sostanza, i lineamenti del volto farsi sempre più nitidi. e poi sbiadire velocemente, mentre il corpo si smaterializzava di nuovo, svanendo.

«Sai, immagino che anche lui non avesse paura dei portali. E adesso... è diventato un fantasma. È intrappolato lì dentro».

«È.. impossibile», fu tutto quello che riuscì a dire lui, boccheggiando. Quello che aveva appena visto era semplicemente impossibile. La smaterializzazione, il procedimento di scansione atomica del Sistema Farcaster era istantaneo, lo era sempre stato. Era talmente perfetto da sembrare magia: un attimo prima non c'è nessuno sulla piattaforma e l'istante successivo il viaggiatore è lì intero, solido, completo. Senza fasi intermedie, senza attese. Anche volendo, non era assolutamente possibile accorgersi del momento della trasmissione, della smaterializzazione, né da parte del viaggiatore né tantomeno dei possibili spettatori. \* \* \*

«Vengo quasi tutti i giorni, a controllare che sia sempre dentro, che non abbia trovato il modo di uscire», disse la ragazza, con voce improvvisamente dura. «Con lui non si può mai sapere ... vero Jack?».

Lui non la stava ascoltando. «Ma ... come può essere?», trovò la forza di chiedere con voce malferma, alzandosi in piedi: «Lo ha visto, non è possibile che...».

\* \* \* «Il problema è che quel figlio di puttana è immortale, finché resta lì dentro» disse invece la ragazza, «non pensi?». «Di. di che sta parlan-

do?» disse finalmente lui, ritrovando un po' di lucidità «Conosce quel. ..».

«Fantasma? Sì, certo che lo conosco. Ormai siamo grandi amici, io e Jack. Guarda cosa mi ha regalato prima di finire ... lì dentro».

La ragazza si alzò in piedi a sua volta, sorrise in uno strano modo e poi sollevò la felpa grigia fin sotto i seni.

Una lunga cicatrice rosa le segnava la pelle candida, sul fianco sinistro, disegnando un arco ampio diversi centimetri.

Lui rimase imbambolato a guardare la ferita ormai rimarginata da tempo, assurdamente simile all'impronta lasciata da un gigantesco millepiedi, fino a quando la ragazza non riabbassò la felpa, calandola sopra i jeans.

«È stato questo... Jack a farle quella cicatrice?», trovò la forza di chiederle.

«Accidenti, fa ancora abbastanza fresco, anche se siamo in aprile» disse lei avvolgendosi nello spolverino e rimettendosi a sedere sull'erba «Non hai potuto vederlo, ma Jack ha un coltello nascosto in una manica. Un lungo coltello affilato. Adesso immagino che anche quel maledetto affare sia diventato un fantasma» concluse fra sé e sé.

«Ma perché le ha fatto...».

«Perché gli piaceva. Sai, Jack, o comunque diavolo si chiamasse, aveva trovato un modo tutto suo per utilizzare i portali. Se ne stava lì, vicino ad una cabina, in qualsiasi

parte del mondo, attendeva che la sua vittima gli capitasse a tiro e poi...».

«Vuol dire che... ammazzava le persone?».

«Non subito, no. Prima ci si divertiva un po'» disse lei lanciandogli un'occhiata eloquente.

Lui rimase in silenzio, senza parole. Avrebbe voluto dirle qualcosa, che gli dispiaceva per lei, per quello che le era accaduto, ma sapeva che qualsiasi frase di circostanza sarebbe suonata falsa, inutile.

«Non ti preoccupare» disse lei, come se gli avesse letto nel pensiero «è stato più di un anno fa... e in fin dei conti io sono stata fortunata, sono ancora viva e so che Jack, almeno per il momento non può più far male a nessuno».

«Ma... come è finito lì dentro?», domandò lui. «Il Farcaster è infallibile, non è davvero possibile che...».

«Ma ci pensi?» continuò invece lei, ignorando la domanda, «E un sistema perfetto: stupri ed uccidi qualcuno ed una manciata di secondi più tardi sei dall'altra parte del mondo, al sicuro. Chissà quanto si era divertito, il nostro Jack, prima di rimanere intrappolato».

«Sì, ma non capisco come...».

«Ma è davvero così importante, per te, riuscire a spiegare come sia stato possibile? È successo e basta, e per fortuna è capitato all'uomo che più se lo meritava. Magari sarà stato un errore del... come si chiama? Ultraqualcosa...».

«Iperbuffer» suggerì lui, scuotendo la testa come a voler negare ancora l'evidenza di ciò a cui aveva assistito pochi minuti prima.

«Iperbuffer, giusto. Jack è salito sulla piattaforma come tutti gli altri giorni, magari a caccia di qualcuno da squartare, gli scanner lo hanno scomposto istantaneamente, lo hanno trasferito nell'iperbuffer... e poi è successo qualcosa, forse il sistema ha perso la destinazione...».

«Non è possibile, sarebbe ricomparso nel portale di partenza...»

«Uffa! D'accordo, allora diciamo che è stato Dio, o la Provvidenza, se preferisci, visto che non vi sono possibili spiegazioni razionali. Comunque è rimasto intrappolato nei portali, il bastardo. Lo hai visto, no? Fine migliore non gli poteva capitare».

«La sua espressione ... » mormorò lui, «era tranquillo, non si è accorto di niente...».

«Già, immagino che non possa aver coscienza di quello che gli è capitato, finché rimane un insieme di dati... fluttuante».

«Fluttuante?».

«Sì, come un... fantasma, un'interferenza. Ho idea che sia entrato in circolo, sì, voglio dire, che faccia la sua apparizione in tutti i portali del sistema, che non abbia un portale preferito».

«Come fa a dirlo? chiese lui, comprendendo l'orrore della situazione».

«Perché la prima volta che l'ho visto era in un altro portale. Mi avevano ricoverato a Sidney, in Australia. Sai, ero in vacanza in quel paese e il mio amico qui mi sorprese vicino al Farcaster vicino il villaggio universitario. Quando mi dimisero dall'ospedale, dopo due settimane, mi fiondai direttamente al portale. Beh, manco a farlo apposta Jack comparve e scomparve giusto un attimo prima che salissi sulla piattaforma, così come ha fatto oggi. Mi piace pensare che sia rimasto intrappolato proprio la sera che mi assalì, sarebbe il massimo. Comunque da allora non ho li ho più usati, i portali intendo. Tornai qui, a casa, e da allora non mi sono più mossa».

Lui rimase in silenzio. Era davvero possibile una cosa del genere? Che un uomo entrasse tranquillo in una cabina Farcaster e non ne uscisse più? Che rimanesse intrappolato nel sistema, come un'onda di risonanza, e

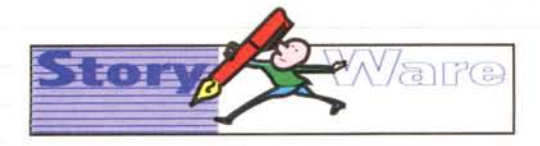

non potesse più venirne fuoriì «Vengo spesso <sup>a</sup> controllare che sia sempre lì dentro, perché in un certo senso il pericolo non è finito». Disse lei «Jack è immortale. È intrappolato per l'eternità, ma è immortale, è vivo, anche se non sa di esserlo. Ci ho pensato sai? Metti che un giorno, fra mille anni, accada nuovamente qualcosa e lui venga materializzato correttamente in uno qualsiasi dei portali sulla Terra - magari fra mille anni ci saranno portali anche sulla Luna, o su altri pianeti, chi può saperlo? -Si ritroverebbe vivo e vegeto nel futuro, e per lui non sarebbe passato nemmeno un secondo. Sarebbe di nuovo il

buon vecchio Jack col suo bel coltello nascosto, a caccia di giovani vittime. Sarebbe terribile, non pensi? Davvero tremendo».

«lo... non so proprio cosa pensare» fece lui, in preda ad una strana e spiacevole sensazione di disagio. «Ma... non potrebbe trattarsi di qualcos'altro? Qualcosa come ... ecco'». Esclamò, animandosi improvvisamente. «Qualcosa come una postimmagine, sa, come quando guarda il sole per troppo tempo e la sua immagine le rimane impressa nelle retine anche quando smette di guardarlo». Scosse la testa, nervoso, inseguendo i propri pensieri alla ricerca di una

# *Come soedire un racconto StoryWare*

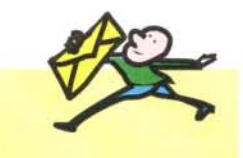

#### StoryWare è sempre alla ricerca di

nuovi racconti, se hai scritto qualcosa non più lungo di circa 25 Kb (grosso modo 14 cartelle di 60 battute per 30) allora leggi quanto segue:

1) memorizza il tuo racconto o i tuoi racconti non più lunghi di circa 25 Kb su floppy disk da *3112* (MS-DOS);

2) utilizza il formato ASCII, non impaginato (ovvero evita che ci siano dei ritorno a capo a ogni fine riga, ma solo a fine paragrafo) così da semplificare il passaggio da un computer all'altro;

3) in caso di dubbi, salva il racconto o i racconti in più formati; 4) inserisci nell'intestazione del racconto i tuoi dati (nome, cognome, recapito);

5) assicurati che non ci siano vincoli per la Technimedia alla pubblicazione (ovvero che sia tu a detenere i diritti dell'opera e che, naturalmente, non si tratti di racconti copiati); 6) spedisci il tutto al seguente recapito:

#### **Technimedia - StoryWare Via Carlo Perrier, 9 00157 Roma**

Gli autori dei racconti pubblicati riceveranno un compenso di 100.000 lire lorde. Tutti i racconti giunti in redazione su floppy disk verranno inseriti nelle aree FS-RACCONTI e NARRATIVA-RACC di MC-link (insieme, naturalmente, al nome e al cognome dell'autore), dove sta nascendo una sorta di biblioteca gratuita di racconti (vedi alla URL:

**http://www.mclink.it/mclink/fantascienza/fs**racc/index.htm). Se non desideri che la tua opera sia pubblicata su MC-Iink, sei cortesemente pregato di specificarlo nell'intestazione del racconto o nella lettera di accompagnamento.

La home page di StoryWare è alla URL:

**<http://www.mclink.it/personal/MC3363/> storyware/.**

qualsiasi spiegazione razionale. Non sapeva il perché ma gli sembrava necessario, di importanza vitale, riuscire a trovarne una. «No, il paragone non è corretto ... ah, sì, diciamo allora qualcosa come.. un'eco, sì, un'eco, un'immagine riflessa di un trasferimento che è comunque avvenuto, riuscito».

Lei lo guardò divertita mentre lui si agitava, cercando di mettere a fuoco i pro au un mett

«Per qualche strano motivo l'iperbuffer del Farcaster non deve aver cancellato tutti i dati dopo il trasferimento di questa persona e così è rimasta quell'immagine vagante, priva di consistenza».

«Allora il fantasma sarebbe solo una... copia di quella persona?» domandò lei, improvvisamente meno divertita.

«Sì» esclamò lu. «Cioè ... no, non proprio una copia perfetta ... soltanto un'immagine, una specie di fotografia ... sì, insomma, qualcosa del genere».

«Questo vorrebbe dire che Jack in realtà è vivo e vegeto e che sta tranquillamente continuando a... ». La voce della ragazza era improvvisamente calata di tono e volume, diventando quasi un mormorio.

Lui stava per annuire, contento per le proprie brillanti deduzioni ma, proprio mentre stava per aprire la bocca, incrociò lo sguardo con quello di lei, si accorse del terrore sepolto nei suoi occhi e si bloccò.

Rimase muto, immobile, come paralizzato. Con una parte della sua mente si rese conto che stava sudando. Sotto la giacca la camicia gli si era appiccicata alla schiena, sentiva le gocce che lo solleticavano colandogli lungo i fianchi.

«No» disse infine, abbozzando un sorriso e cercando di dare alla propria voce il tono più sincero possibile. «Non credo. L'iperbuffer si azzera sempre, dopo ogni trasferimento. Ci sono dei programmi che controllano che questo avvenga... no, quella dell'immagine residua è un'ipotesi che non può funzionare, per quanto mi dispiaccia ammetterlo».

«Oh, beh, accidenti» disse lei, «mi hai fatto fessa, ci avevo quasi creduto».

«È che è difficile ammettere che il Farcaster... beh sì, insomma, che possa sbagliare, che possa intrappolare qualcuno.»

«Mi sa tanto che un po' di paura adesso ce l'hai anche tU» disse lei. Lui rimase in silenzio, perché davvero non conosceva la risposta. Aveva mentito alla ragazza, per rassicurarla, ma in realtà continuava a sentirsi a disagio.

«Farai tardi al lavoro» disse ad un tratto la ragazza, alzandosi dal prato.

«Oh? Oh, sì, ha ragione. Questa storia del fantasma mi ha fatto perdere la nozione del tempo» disse rimettendosi a posto la giacca. «È tardissimo, devo proprio scappare».

Quando però fu vicino al portale, esitò e si voltò, dubbioso.

«Vai, a te non succederà. Sei un tipo a posto, tU» disse lei. Lui scosse la testa, sorridendo.

«Arrivederci, allora» disse, entrando nella cabina.

«Arrivederci» rispose lei.

Digitò la sua destinazione sulla colonnina nera, ma non si voltò indietro a guardare. Sapeva che lei era lì, ma la cosa, scoprì con sorpresa, improvvisamente non gli dava più alcun fastidio, aveva anzi la sensazione che fosse positiva, di buon augurio.

Prima di salire sulla piattaforma ebbe comunque un attimo di esitazione, giusto il tempo di un battito del cuore. Seppe subito che sarebbe stato così per sempre, che quell'attimo di dubbio lo avrebbe accompagnato ogni volta che fosse entrato in un portale. Si rese conto che, in qualche modo, qualcosa in lui era cambiata. Fece un profondo respiro, poi salì deciso sulla piattaforma. A lui non sarebbe successo.

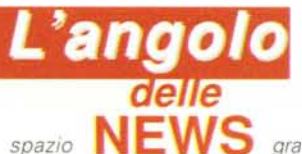

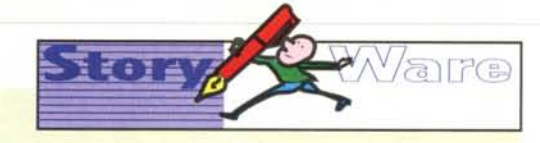

In questo spazio vengono ospitate novità legate al mon-

do della editoria elettronica e on-line. Alcuni flash sono dedicati al progetto Manuzio, dell'associazione culturale senza fini di lucro Liber Liber (http://www.liberliber.it), che consiste nella fondazione di una biblioteca di testi elettronici accessibile

gratuitamente via Internet. Invito chiunque abbia novità che riguardano questi temi a segnalarmele via e-mail all'indirizzo: marco.calvo@mclink.it (specificare che si tratta di una news destinata a StoryWare), o per posta ordinaria al recapito: Technimedia / StoryWare - Via Carlo Perrier, 9 - 00157 Roma.

# Votare i racconti di fantascienza pubblicati su MC-link via Internet

Antonello Dessì ha nuovamente aggiornato la classifica dei circa mille racconti presenti in FS-RACCONTI, la conferenza-archivio di MC-link che li ospita ormai da diversi anni (va detto che tale archivio cresce di giorno in giorno soprattutto grazie ai contributi dei lettori di questa rubrica). Gli abbonati a MC-link potranno anche votarli on-line con una procedura automatica molto semplice. Stiamo lavorando nella speranza di risolvere alcuni problemi tecnici, superati i quali i racconti saranno accessibili in lettura anche ai non abbonati a MC-link. Per ulteriori informazioni la URL è: http:// www.mclink.it/mclink/fantascienza/.

# **Cristalli Sognanti**

Il Centro Culturale L'AltroQuando in collaborazione con il Comune, la Biblioteca Civica, l'InformaGiovani e il Gruppo Entasis (http://www.alpcom.it/entasis) organizza un Concorso Letterario Nazionale. Si chiama Cristalli Sognanti; è aperto a tutti e possono partecipare racconti di genere fantastico (fantascienza, fantasy, cyberpunk, ecc.), purché non più lunghi di 30 cartelle (60 battute per 30 righe) e consegnati entro il 15 dicembre 1996.

In palio ci sono premi in danaro: Lit. 1.000.000 al primo classificato, Lit. 500.000 al secondo, Lit. 300.000 al terzo. C'è inoltre una categoria speciale, riservata agli studenti delle scuole medie e del ginnasio. Il premio per il primo classificato di questa categoria consiste in buoni per acquisto libri del valore di Lit. 500.000.

Per ulteriori informazioni (richiedere il bando con il regolamento dettagliato prima di inviare proprie opere) contattare il Centro Culturale L'AltroQuando, Via Matteotti 6, 10036 Settimo Torinese, cas. post. 133, telefono 011/80.03.585, fax 011/80.07.157

### www.fantascienza.com

WWW.fantascienza.com (la URL ovviamente è http://www.fantascienza.com) è un sito Internet italiano realizzato dalla stessa redazione di Delos, una delle migliori riviste dedicate alla fantascienza. Il sito è veramente ricchissimo, e come tradizione di Silvio Sosio, che ne cura la grafica e il codice HTML, veramente ben relalizzato.

Difficile raccontarne sinteticamente il contenuto, semplicemente può essere considerato come IL punto di riferimento per chiunque sia interessato alla SF e abbia accesso a Internet. Il sito, infatti, oltre a ospitare la fanzine Delos, che già da sola costituisce una fonte ricchissima di informazioni, dedica spazio a Quadrant, un motore di ricerca specializzato sulla fantascienza, alla casa editrice Nord (anche questa specializzata nel genere SF), all'associazione mondiale di autori di fantascienza (WorldSF) e a molto altro ancora. Per ulteriori informazioni http://www.fantascienza.com

## Notizie su Liber Liber

A causa delle elevate tariffe che la Telecom impone a chi rivende connettività Internet, in Italia le connessioni alla «Rete delle reti» sono poche e lente. Nonostante ciò, grazie ad alcune società,

da diverse settimane raggiungere il sito Internet di Liber Liber è diventato molto più facile e veloce. Il sito infatti è presente in ben cinque host. Oltre che sul server della società Telematica s.r.l., che ci ha consentito di richiedere al GARR l'alias http://www.liberliber.it, ora sono disponibili ben quattro mirror (cioè copie conformi e automaticamente aggiornate) del sito di Liber Liber. Le coordinate sono: http:// mirror.powernet.it/liberliber/, grazie alla Publiservice s.r.l. e all'interessamento di Gennaro Claps (raising-

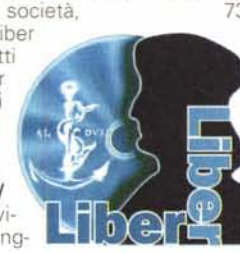

sun@icom.icom.it) ed Enrico Fasulo (webmaster@powernet.it); http://www.vol.it/mirror/liberliber/ grazie a Video On Line e all'interessamento di Antonello Sotgiu (sotgiu@vol.it); http://www.i-2000net.it/mirror/liberliber/ grazie a I-2000net e all'interessamento di Emilio Tripodi (emilio@i-2000net.it), e infine http://www.xqua sar.it/liberliber/ grazie alla Quasar s.r.l. e all'interessamento di Paolo Cesana (paolo@xquasar.it). Provateli, alla ricerca di quello che a voi risulta più veloce!

Ma le novità non finiscono qui, i nuovi testi di questi ultimi mesi, prelevabili liberamente nella biblioteca telematica sono: «Guido Gozzano: Fiabe» di Guido Gozzano. E-text e revisione di Stefano D'Urso (MC6008@mclink.it), una raccolta di fiabe scritte da Guido Gozzano per il «Corriere dei Piccoli»; la «Mandragola» di Niccolò Machiavelli. E-text di Francesco Scalambrino (fscalam@mbox.vol.it), revisione di Claudio Paganelli (claudio\_paganelli-@rcm.inet.it); «Enrico IV» di Luigi Pirandello. E-text di Roberto Zambrini, revisione di Giampaolo Rugo e il «Tao Te Ching» di Laotzu, a cura di Luciano Parinetto. E-text di Arturo Moccia, revisione di Claudio Paganelli (claudio\_paganelli@rcm.inet.it). «Myricae» di

Giovanni Pascoli. E-text e revisione a cura di Ezio Pavia e Patrizia Vayola; «Alcyone» di Gabriele D'Annunzio. E-text e revisione a cura di Enzo Zanier (e.zanier@ud.nettuno.it); «Gerusalemme liberata», di Torquato Tasso. E-text e revisione di: Stefano (mc6008@mclink.it);  $D'Urso$ «Cuore», di Edmondo De Amicis. Etext e revisione di: Stefano D'Urso (mc6008@mclink.it), disponibile anche in formato HTML: «Il paese del vento», di Grazia Deledda, E-text e revisione di: Stefano D'Urso (mc6008@mclink.it); «Odi barbare», di Giosuè Carducci. E-text e revisione di: Stefano D'Urso (mc6008-@mclink.it); «Rime e ritmi», di Giosuè Carducci. E-text e revisione di: Stefano D'Urso (mc6008@mclink.it); «Rigoletto», di Giuseppe Verdi. Etext di: Roberto Zambrini (r.zambrini@imola.nettuno.it), revisione affidata a Stefano D'Urso (mc6008-@mclink.it), e infine «Storia<br>d'Italia», di Francesco Guicciardini. E-text di: Claudio Paganelli e Sergio Seghetti (sergioseghetti-@rcm.inet.it). Revisione di Claudio Paganelli (claudio\_paganelli-@rcm.inet.it).

Come sempre, ecco le indicazioni per il prelievo dei testi: l'intera «biblioteca elettronica» del progetto Manuzio, composta al momento da più di 100 opere, tra cui la Guida a Internet della EFF, la Divina Commedia, I Malavoglia, I promessi sposi, ecc., è accessibile GRATUITAMEN-TE via Internet alla URL: http:/ /www.liberliber.it/ (o suoi mirror). Chi non dispone di modem può richiedere l'invio della «biblioteca elettronica» (composta al momento da undici floppy disk ad alta densità) tramite conto corrente postale nº

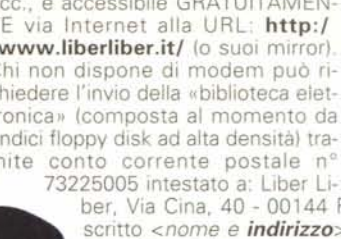

ber, Via Cina, 40 - 00144 Roma, con causale: «Il sottoscritto <nome e *indirizzo* > desidera i floppy disk contenenti i testi del progetto Manuzio». L'importo da versare per i floppy disk, comprensivo di spese di spedizione e altro, è pari a lire 40.000 (l'iniziativa non ha finalità di lucro, il danaro serve a coprire le spese). In alternativa al conto corrente è possibile spedire un assegno o un vaglia (questi ultimi due sistemi, fra l'altro, sono più veloci). Liber Liber ringrazia la Technimedia e MC-link per lo spazio gentilmente concesso. Me

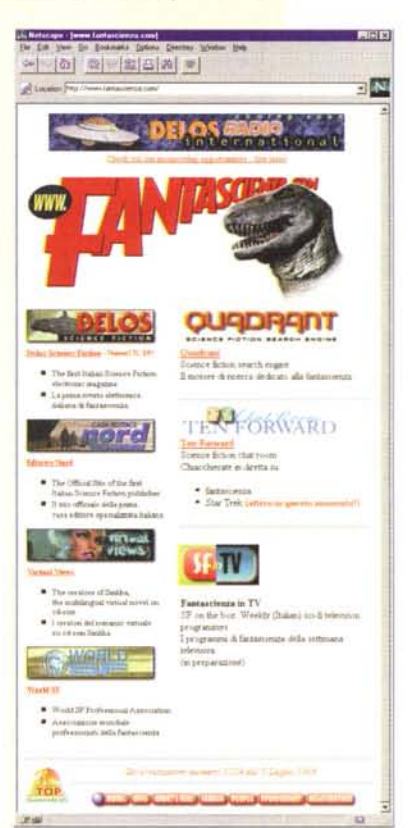

La home page di WWW;fantascienza.com. Come è facile intuire la url relativa è http:// www.fantascienza.com // sito, ottimamente impaginato. ospita moltissime informazioni sulla fantascienza italiana e straniera